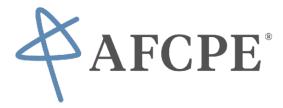

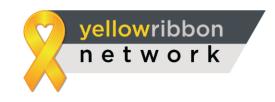

Follow the steps below to register yourself as an independent financial counselor on our platform and the protocols to follow in order to provide help to those negatively affected by the COVID-19 outbreak.

## COUNSELOR REGISTRATION PROCESS:

1) Click the Link Below to Register:

https://www.yellowribbonnetwork.org/join/counselor

\*Be sure to check the box that you are accredited by AFCPE and choose "Financial" from the Type of counseling drop down.

\*Also ensure your name and address information is accurate as this is the mailing address we will use to send out the stipend once 3 counselings have been completed.

| Join the Yellow Ribbor                                                                                                    | n Network                                                          |
|----------------------------------------------------------------------------------------------------|--------------------------------------------------------------------|
| First Name *                                                                                                    | Last Name *                                                        |
| Jane                                                                                                    | Smith                                                              |
| Password *                                                                                                    | Confirm Password *                                                 |
| ••••••                                                                                                    |                                                                    |
| Must contain Upper Case, Lower Case, Numbers and minimum 6 characters.                                                                                                    | Password values must be same                                       |
| E-mail *                                                                                                    | Upload Profile Picture                                             |
| Johnsmithcourselor@gmail.com<br>A valde email address. Ale emails store the system will be sent to this address. The<br>email address in and made public will do drov be used if you wish to receive a<br>new password or wish to receive certain news or notifications by e-mail. | Interprof pic.jpg                                                  |
| Address 1*                                                                                                    | Address 2                                                          |
| 123 Main St.                                                                                                    |                                                                    |
|                                                                                                    |                                                                    |
| City *                                                                                                    | State *                                                            |
| Blissfield                                                                                                    | Michigan                                                           |
| Zip Code •                                                                                                    | Contact Number *                                                   |
| 49228                                                                                                    | 517-486-4194                                                       |
| Gender *                                                                                                    | Are you a Military Spouse *                                        |
| Female                                                                                                    | Yes No                                                             |
|                                                                                                    |                                                                    |
| Are you a Veteran? *                                                                                                    | What Type[s] of Counseling do you provide? *                       |
| 🔘 Yes 💿 No                                                                                                    | Financial -                                                        |
| I Have Been Certified/Accredited By: [Check All That Apply]                                                                                                    | Q Search                                                           |
|                                                                                                    | Certified Benefits Counseling County Veteran Service Officer(CVSO) |
| VeteransPlus                                                                                                    | County Veteran service Omcer(CVSO)     Financial                   |
| I certify that all the profile information entered is accurate to the best of                                                                                                    | f my knowledge Housing                                             |

2) Once logged into your account visit the My Certifications Section and click on the HIPPA Compliance Agreement.

\*Please review, sign, and send this document to <a href="mailto:support@yellowribbonnetwork.org">support@yellowribbonnetwork.org</a>

\*You can also upload any of your own certifications, licenses, and endorsements to this section via the Add New Document Button. Your documents will populate the table once uploaded.

PLEASE NOTE: AFCPE Certified Professionals can find their current certificates at https://directory.credential.net/afcpe or in your https://my.afcpe.org certification dashboard.

|              | 1.000                | yellowribbon<br>network                               |                                                                                                    | elcome Jane Smith <u>D</u> | ASHBOARD LOGOUT F Y in                                                                           |          |                 |
|--------------|----------------------|-------------------------------------------------------|----------------------------------------------------------------------------------------------------|----------------------------|--------------------------------------------------------------------------------------------------|----------|-----------------|
| $\leftarrow$ |                      | Costifications/Endersoment                            |                                                                                                    |                            |                                                                                                  |          |                 |
| Ę            | Dashboard            | Certifications/Endorsement                            | s                                                                                                    |                            |                                                                                                  |          |                 |
| Sø           | My Profile           | Click on the button above "Add New                    | el free to store any documents or files here so that y<br>Document" to upload a new document. Any docume                                 | ents you upload here are s | ubject to review by the YRN Admin and any YF                                                     |          |                 |
| ľ            | My Certifications    | individual Heroes via the Documents                   | re documents with Heroes during counselings sess<br>tab in the File Management section.<br>must download and sign the YRN HIPPA Complian |                            |                                                                                                  |          |                 |
| 2            | Add Hero/Request     | Compliance Agreement. We also end<br>Show 5 • entries | ourage you to upload the signed copy here as well.                                                                                       |                            |                                                                                                  | Search:  |                 |
| Q            | Browse Opportunities | Document Type                                         | Document Title                                                                                                    | Uploaded On                | Download                                                                                         | Action 0 | Share w\ Hero 🕴 |
| 6            | File Management      | HIPPA Compliance BAA                                  | Checklist of HIPPA Compliance                                                                                                    | 03-23-2020                 | Checklist of HIPPA Compliance for all<br>Business Associates of The Yellow Ribbon<br>Network.pdf |          | •               |
| \$           | My Payment Method    | Showing 1 to 2 of 2 entries                           |                                                                                                    |                            |                                                                                                  |          | < 1 →           |
| $\bowtie$    | Messages             |                                                       |                                                                                                    |                            |                                                                                                  |          |                 |
| To           | Tasks                |                                                       |                                                                                                    |                            |                                                                                                  |          |                 |
| Þ            | Resource Directory   |                                                       |                                                                                                    |                            |                                                                                                  |          |                 |
| Ę            | Reports              |                                                       |                                                                                                    |                            |                                                                                                  |          |                 |
|              | -                    |                                                       |                                                                                                    |                            |                                                                                                  |          |                 |

3) Visit the Browse Opportunities Section and locate the AFCPE COVID-19 Task Force posting.

\*Click the Apply button in the column. You will be notified that your application has been accepted.

|                             | Browse Oppor                 | tunities                          |                                                             |                                                                                                    |                    |                  |                          |                   |                |           |
|-----------------------------|------------------------------|-----------------------------------|-------------------------------------------------------------|----------------------------------------------------------------------------------------------------|--------------------|------------------|--------------------------|-------------------|----------------|-----------|
| Dashboard                   | providing to Heroe           | s on the netwo<br>'t see any oppo | rk. Click to see more detail<br>ortunities below, or have m | in need of one or more individual counselo<br>Is on an individual opportunity and determin<br>ore capacity to assist with YRN non-profits | ne if you are a fi | for what they ar | e looking for in terms o | f demographics a  | s they may be  | very      |
| My Certifications           |                              | · ·                               |                                                             | ted counseling and will be paid by the indivi<br>lear in the header of your dashboard. Clicki                                             |                    |                  | <i>.</i>                 |                   | assigned to yo | u by that |
| Add Hero/Request            | POST AVAILAB                 | ILITY<br>entries                  |                                                             |                                                                                                    |                    |                  |                          | Search:           |                |           |
| Browse Opportunities        | ORG Name \$                  | Date 🔺                            | Туре 💠                                                      | Heading 🔶                                                                                                    | Gender 🕴           | Veteran 🖕        | Military Spouse          | Location \$       | Applied        | Action    |
| File Management             | AFCPE COVID-19<br>Task Force | 03/23/2020                        | Financial                                                   | URGENT COVID-19 Task Force<br>AFCPE Certified Professionals Needed!                                                                       | N/A                | N/A              | N/A                      | Remote            | APPLY          | View      |
| My Payment Method           | SOF Missions                 | 04/30/2019                        | Traumatic Brain Injury                                      | TBI Support Group Leader Need                                                                                                    | N/A                | N/A              | N/A                      | Remote            | APPLY          | View      |
| _                           | Tom & co                     | 04/30/2019                        | Housing                                                     | Finance Counseling Assistance<br>needed                                                                                                   | N/A                | N/A              | N/A                      | Remote            | APPLY          | View      |
| Messages 0                  | VeteransPlus                 | 05/02/2019                        | Financial                                                   | Need AFCPE Practicum Hours?                                                                                                    | Male               | Yes              | Yes                      | No                | APPLY          | View      |
|                             | Operation                    | 05/02/2019                        | Mariage/Family                                              | Need Family Cousnelors                                                                                                    | N/A                | N/A              | N/A                      | Remote            | APPLY          | View      |
| Tasks                       | Phantom                      |                                   |                                                             |                                                                                                    |                    |                  |                          |                   | APPLY          | View      |
| Tasks<br>Resource Directory | Phantom<br>Heart Angels      | 05/02/2019                        | Military Sexual Trauma                                      | Military Spous MST Counselors                                                                                                    | Female             | N/A              | Yes                      | Florida           | AP P LT        | view      |
|                             |                              | 05/02/2019<br>05/02/2019          | Military Sexual Trauma<br>Financial                         | Military Spous MST Counselors Practicum Hours opportunity                                                                                 | Female<br>N/A      | N/A<br>N/A       | Yes<br>N/A               | Florida<br>Remote | APPLY          | View      |

\*Once you have been accepted onto the Task Force you will notice the AFCPE Task Force Name will appear in the upper right hand corner of your Counselor Dashboard. Once you have been fully vetted and verified by AFCPE HQ, you will notice a purple checkmark under your profile photo.

| 1           |                                         | network                                 |                            |                                        |                    |                |           |
|-------------|-----------------------------------------|-----------------------------------------|----------------------------|----------------------------------------|--------------------|----------------|-----------|
| ←           | A 10 A 10 A 10 A 10 A 10 A 10 A 10 A 10 | network                                 |                            |                                        | AFCPECOVID-19 Tas  | ik Force       | All       |
| Ē           | Dashboard                               |                                         |                            |                                        |                    |                |           |
| D           | My Profile                              | Welcome,<br>Jane Smith                  |                            | Search Requests BROWSE OPPORTUNITES PO |                    | ARCH           | Q         |
| C           | My Certifications                       | <ul> <li>〇 (3) Ratingsi 未未未未</li> </ul> | Review Ratinga             |                                        |                    | aton           |           |
| 돠           | Add Hero/Request                        | MY FILES                                |                            |                                        |                    |                |           |
| Q,          | Browse Opportunities                    | FINANCIAL COUNSELING                    |                            | HOUSING COUNSELING                     |                    |                |           |
| Ø           | File Management                         | Count                                   | 0 0                        | e e o                                  | 0 0                | 0              |           |
| 3           | My Payment Method                       | 0 9 9 0 0                               |                            | Request                                |                    |                |           |
| $\boxtimes$ | Messages (1)                            | In Claired/Mooep., Contacted Welfac     | 5 In Counselling Completed | In Carried/Acorg.<br>review/Submitted  | Contacted Worflod  | 16 Counsoffing | Completed |
| æ           | Tasks                                   | FINANCIAL WEALTH MANAGEMENT             |                            | OTHER                                  |                    |                |           |
| B           | Resource Directory                      | Request Court                           |                            | e e                                    | 0 0                | 0              |           |
| Ē           | Reports                                 | Reques                                  |                            | Request                                |                    |                |           |
|             | Forum<br>darke informations and         | a General/Accept. Contacted Verlies     | In Counselling Completed   | in Charrent/Accept                     | Contacted Verified | In Counselling | Conjectod |

\*As cases are assigned to you, they will populate your Financial Counseling graph.

PLEASE NOTE: Only 3 will be assigned to start.

|                      | yellowribbon<br>network                                                                                                    | <u>LOGOUT</u> f ¥ in                                        |
|----------------------|----------------------------------------------------------------------------------------------------|-------------------------------------------------------------|
| ←                    |                                                                                                    | YRN COVID-19 Task Force All                                 |
| 員 Dashboard          |                                                                                                    |                                                             |
| S My Profile         | Welcome,<br>Jane Smith<br>Last logged on 18:54 [23 Mar 2020.<br>BROWSE OPPORTU                                                                                                    |                                                             |
| My Certifications    | ● (0 Ratings) 大水水水<br>● (0 Ratings) 大水水水<br>Review Ratings                                                                                                    | SCARCE SCARCE                                               |
| Add Hero/Request     | MY FILES 3                                                                                                    |                                                             |
| Browse Opportunities | FINANCIAL COUNSELING HOUSING C                                                                                                    | OUNSELING                                                   |
| [0] File Management  |                                                                                                    |                                                             |
| S My Payment Method  | O tere o O tere o O t | 0 0 0 0 0                                                   |
| 🦳 Messages 🤞         | 0 0 0 0 0 0 0 0 0 0 0 0 0 0 0 0 0 0 0                                                                                                    | ub Claimed/Acce Contacted Verified In Counsetling Completed |
| Tasks                | FINANCIAL WEALTH MANAGEMENT OTHER                                                                                                    |                                                             |
| Resource Directory   | 0 0 0 0 0 0 0 0 0 0 0 0 0 0 0 0 0 0 0                                                                                                    | 0 0 0 0 0                                                   |
| E Reports            | Image: second second                         | 0 0 0 0 0                                                   |
| E Forum              | In-review/Sub.,, Claimed/Acce.,, Contacted Verified In Counselling Completed In-review/S                                                                                                    | ub Claimed/Acce Contacted Verified In Counselling Completed |

\*A Network message will also be sent through the system; IF you wish to receive email notifications as well please check the designated box in the Messages Section.

|                               | yellowribbo<br>networ                                                       |                                                                                  | Wolcome Jane Smith DASHBOARD LOGOUT f y in                                                                                                    | it That                                                                                               |
|-------------------------------|-----------------------------------------------------------------------------|----------------------------------------------------------------------------------|----------------------------------------------------------------------------------------------------|----------------------------------------------------------------------------------------------------|
| ←<br>☐ Dashboard              | COMPOSE                                                                     | Messages                                                                         |                                                                                                    |                                                                                                    |
| So My Profile                 | Inbox 4                                                                     | Actions  VP Admin                                                                | VP Admin has assigned you a new file.                                                                                                    | 03/23/2020 5:07 pm                                                                                    |
| My Certifications             | Archive                                                                     | VP Admin VP Admin                                                                | VP Admin has assigned you a new file.<br>VP Admin has assigned you a new file.                                                                                                    | 03/23/2020 5:05 pm<br>03/23/2020 5:05 pm                                                              |
| Add Hero/Request              | Notify of New<br>Messages Via Email                                         | VP Admin VP Admin                                                                | Partner Engaged Your Application                                                                                                    | 03/23/2020 5:05 pm                                                                                    |
| <b>Q</b> Browse Opportunities |                                                                             |                                                                                  |                                                                                                    |                                                                                                    |
| [0] File Management           | support them. We continue to enhance                                        | ance the technical capabilities that sec                                         | rely. The YRN is now and always has been committed to protect the personal infor<br>rely enhance connectivity between organizations and Heroes. The YRN website a                                                                                                    | and portals are protected by world-class security                                                     |
| S My Payment Method           | privacy of personal information an<br>its authorized users. As with all pri | d monitored 24/7/365 for any potential<br>vate clouds, anyone attempting to gain | Inc. Our system is hosted within a private cloud environment that is technically see<br>security breaches or irregularities. Secure-24 delivers the YRN on a private cloud ¢<br>access to the secure areas of the website will be blocked if they do not have propr<br>and network is dedicated to the YRN. This extremely high level of security, provide | experience built to serve only YRN personnel and<br>er login credentials. The YRN cloud is maintained |
| 🖂 Messages 4                  |                                                                             |                                                                                  | other type of material on the YRN website.                                                                                                    |                                                                                                    |
| Tasks                         |                                                                             |                                                                                  |                                                                                                    |                                                                                                    |
| Resource Directory            |                                                                             |                                                                                  |                                                                                                    |                                                                                                    |
| Reports                       |                                                                             |                                                                                  |                                                                                                    |                                                                                                    |
| Forum                         |                                                                             |                                                                                  |                                                                                                    |                                                                                                    |

\*A separate .pdf and video will be emailed to you once you complete the registration that will explain the counseling protocols, how to submit for the stipend payment, and how to continue counseling and earning supplemental income.

Thank you for helping us with this effort!

For any/all questions on the use of the network please email <u>vpadmin@veteransplus.org</u>.